# **gems bonanza como jogar blaze**

- 1. gems bonanza como jogar blaze
- 2. gems bonanza como jogar blaze :365bet casino
- 3. gems bonanza como jogar blaze :maior casa de apostas do mundo

### **gems bonanza como jogar blaze**

#### Resumo:

**gems bonanza como jogar blaze : Descubra os presentes de apostas em mka.arq.br! Registre-se e receba um bônus de boas-vindas para começar a ganhar!**  contente:

A Blaze Mastercard tem um aplicativo personalizado para Android!", iPad e iPhone. dispositivos dispositivo de.

Como descobrir minha conta na Blaze?

Você está tentando descobrir como verificar gems bonanza como jogar blaze conta Blaze? Bem, você veio ao lugar certo! Neste artigo vamos mostrar os passos a seguir para checar com facilidade e rapidez. Continue lendo pra saber mais!!

Passo 1: Acesse o site Blaze

Para verificar gems bonanza como jogar blaze conta Blaze, você precisa acessar o site do blazer. Você pode fazer isso abrindo um navegador da web e navegando para a página Web de lblozé Uma vez que estiver no website reclique em gems bonanza como jogar blaze "Login" botão localizado na parte superior direita das páginas (em inglês).

Passo 2: Digite seu e-mail ou senha.

Depois de clicar no botão "Entrar", você será redirecionado para a página login. Nesta Página, Você precisará digitar seu endereço e senha do Email nabr /> Certifique-se que insere o nome da gems bonanza como jogar blaze conta Blaze com um novo código ou uma nova chave associada à mesma; depois disso c Clique em gems bonanza como jogar blaze EntraR/Iniciarar Sessão (Login).

Passo 3: Verifique gems bonanza como jogar blaze conta.

Após o login, você será redirecionado para seu painel de controle da conta Blaze. Aqui pode verificar a gems bonanza como jogar blaze balança na Conta e histórico das transações com outras informações importantes relacionadas à Sua própria Informação Pessoal Você também poderá usar esse Painel como alterar senha ou atualizar suas Informações Profissionalis ndices do Site:

Dicas e Truques

Aqui estão algumas dicas e truques para ajudá-lo a verificar gems bonanza como jogar blaze conta Blaze com facilidade:

Certifique-se de usar o endereço correto e a senha associada à gems bonanza como jogar blaze conta Blaze. Se você esquecer da palavra passe, poderá redefinindo usando "Esqueceu nhas" na página do login

Se você tiver problemas para fazer login, verifique gems bonanza como jogar blaze conexão com a internet e tente reiniciar o navegador ou computador.

Mantenha as informações da gems bonanza como jogar blaze conta atualizadas para evitar problemas com a mesma. Você pode atualizar suas Informações Acessando o menu

"Configurações de Conta" no painel do usuário, na seção Con configuraações das contas: Conclusão

Verificar gems bonanza como jogar blaze conta Blaze é um processo fácil que pode ser feito em gems bonanza como jogar blaze alguns passos simples. Seguindo os etapas descritos neste

artigo, você poderá acessar facilmente a própria Conta e gerenciado suas informações de acesso ao site da empresa para manter as Informações atualizadas sobre ela usando uma senha forte com o objetivo evitar problemas específicos?!

## **gems bonanza como jogar blaze :365bet casino**

### **gems bonanza como jogar blaze**

A plataforma Blaze é uma ferramenta de inteligência artificial que permite aos desenvolvedores criar aplicativos para aprendizado da máquina.

- A plataforma Blaze é umaplatiforme de computação distribuição que permite aos desenvolvedores modelos treinar da aprendizagem automática do alto complexidade.
- Alataforma utiliza um sistema de trabalho embatch para distribuição estudos entre clusters dos computadores.
- Isso permiss que os desenvolvedores treinem modelos de machine learning muito mais do qual é possível em gems bonanza como jogar blaze uma única máquina.
- Além disto, a plataforma Blaze oferece recursos para gerenciamento de dados visualização resultados e integração com outras ferramentas da aprendizagem automática.

#### **gems bonanza como jogar blaze**

- A plataforma Blaze oferece recursos para gerenciaar grandes volumes de dados, incluindo upload e processamento dos Dados.
- A plataforma oferece recursos para visualizar resultados de processamento dos modelos, incluído gráficos e mapas.
- Integração com outras ferramentas: A plataforma Blaze permissione a integração Com novas tecnologias de aprendizagem automática, como TensorFlow e PyTorch.

### **Benefícios da plataforma Blaze**

- A plataforma Blaze permissione que os desenvolvedores treinem modelos de machine learning mais rápido effientemente.
- A plataforma permission que os desenvolvedores modelos de alta complexidade, o qual pode resultar em gems bonanza como jogar blaze modelos para machine learning mais preciso.
- A plataforma Blaze é fácil de usar e não requer conhecimentos técnicos avançados para serem usuários.

### **gems bonanza como jogar blaze**

A plataforma Blaze é uma ferramenta pode para desenvolvimentos de máquinas que compram treinar modelos da alta complexidade, Com gems bonanza como jogar blaze capacidade em gems bonanza como jogar blaze distribuição por um cluster dos componentes e a plataforma permission quem os desenvolvedores estão fora do mundo mais novos modos melhores resultados disponíveis no campo maiores distributores o computador disponível

Você tem uma ideia brilhante para uma aplicação mas não sabe por onde começar? Não se preocupe, ficou aqui à gems bonanza como jogar blaze disposição a AppsGeyser, que lhe dá a oportunidade de criar gems bonanza como jogar blaze própria aplicação de forma fácil, rápida e

divertida.

Siga os seguintes cinco passos abaixo e tenha gems bonanza como jogar blaze aplicação pronta para ser utilizada e/ou compartilhada com todas as pessoas que desejar:

passo 1: tenha uma ideia

Tudo começa com uma ideia bombeada de criatividade, saber o que tipo de aplicação você deseja criar. Pode ser uma aplicação simples ou complexa, isto vai dependê de você. Mas tenha certeza, a melhor aplicação talvez esteja nas melhores ideias mais simples.

passo 2: abra appsgeyer

### **gems bonanza como jogar blaze :maior casa de apostas do mundo**

### **Vice-presidente brasileiro destaca importância de investimentos recíprocos entre Brasil e China**

No Seminário Econômico Brasil-China realizado gems bonanza como jogar blaze Beijing, o vicepresidente brasileiro e ministro do Desenvolvimento, Indústria, Comércio e Serviços, Geraldo Alckmin, enfatizou a importância de atrair investimentos recíprocos entre os dois países.

#### **Aniversário da Comissão Sino-Brasileira e relações diplomáticas**

Este ano marca o 20º aniversário da Comissão Sino-Brasileira de Alto Nível de Concertação e Cooperação (COSBAN) e o 50º aniversário do estabelecimento das relações diplomáticas entre a China e o Brasil.

#### **Comércio entre Brasil e China**

Em 2024, as exportações do Brasil para a China ultrapassaram USR\$ 100 bilhões pela primeira vez, representando 4,8% do total das importações chinesas. A China é o maior parceiro comercial do Brasil desde 2009.

**Principais produtos exportados do Brasil para a China Valor (USR\$ bilhões)**

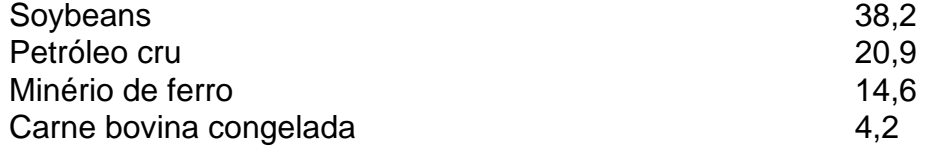

#### **Cooperação gems bonanza como jogar blaze agricultura inteligente**

A cooperação gems bonanza como jogar blaze agricultura inteligente se tornou o novo foco na relação bilateral, com investimentos chineses gems bonanza como jogar blaze empresas brasileiras de tecnologia agrícola crescendo rapidamente.

• COFCO Corporation

• Xiamen C&D Group Co., Ltd.

#### **Perspectivas para o futuro**

O vice-presidente Alckmin expressou esperança de que os dois países fortaleçam a cooperação nas áreas de agricultura digital e inteligente, contribuindo para a segurança alimentar global e à erradicação da pobreza.

Author: mka.arq.br Subject: gems bonanza como jogar blaze Keywords: gems bonanza como jogar blaze Update: 2024/8/13 21:28:41